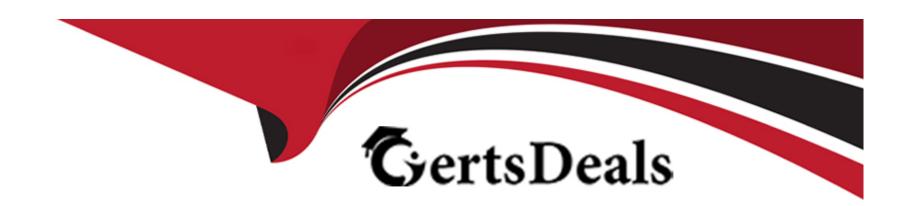

# Free Questions for C\_TADM70\_22 by certsdeals

Shared by Branch on 29-01-2024

For More Free Questions and Preparation Resources

**Check the Links on Last Page** 

## **Question 1**

### **Question Type:** MultipleChoice

In a parallel export/import scenario using the "ftp" option in export\_monitor\_cmd\_properties, how does the importing MIGMON determine that all packages were successfully exported and transferred?

### **Options:**

- A- It compares the number of packages with the number of signal files.
- B- It verifies the export logs for proper termination.
- **C-** It checks the export\_statistics.properties file for errors.
- D- It verifies the status in the export\_state. properties file.

#### **Answer:**

С

## **Question 2**

**Question Type:** MultipleChoice

Which ABAP data dictionary definitions are available when you use R3LDCTL to generate structure files heterogeneous and homogeneous system copies? Note: There are 2 correct answers to this question.

### **Options:**

- A- View fields
- **B-** Compression fields
- **C-** Partition fields
- **D-** Primary key fields

#### **Answer:**

A, D

## **Question 3**

**Question Type:** MultipleChoice

In which cases is an R3L0AD task file merge required?

- A- If R3L0AD terminates on a database error.
- B- If R3LOAD finds an inconsistent table
- C- If R3LOAD is manually aborted by an administrator.
- D- If R3LOAD discovers a syntax error in a \* STR file.

#### **Answer:**

A, C

## **Question 4**

**Question Type:** MultipleChoice

What information is contained in the .STR file. Note: There are 2 correct answers to this question.

## **Options:**

A- User-defined database functions

- B- Fields of the primary key
- C- Create Primary key Command template
- D- Table storage parameters

#### **Answer:**

A, B

## **Question 5**

### **Question Type:** MultipleChoice

A customer performs a JAVA dual split, the resulting ABAP and the JAVA instances stay on the same host and the database is shared by both instances. What is the result?

### **Options:**

- A- The ABAP SID changes and the DBSID remains the same
- B- The JAVA SID changes and the DBSID remains the same
- C- The JAVA SID changes and the DBSID changes

| Answer:                  |                                                                                             |
|--------------------------|---------------------------------------------------------------------------------------------|
| A, C                     |                                                                                             |
|                          |                                                                                             |
| Question 6               |                                                                                             |
| Question Type: Multiple( | Choice                                                                                      |
| Options:                 | itiated by DISTMON during export/import? Note:There are 2 correct answers to this question. |
| A- DIPGNTAB              |                                                                                             |
| B- Time Analyzer         |                                                                                             |
| C- Migration Monitor     |                                                                                             |
| D- R3LOAD                |                                                                                             |
| D- RSLOAD                |                                                                                             |
| D- R3LOAD                |                                                                                             |
| Answer:                  |                                                                                             |

## **Question 7**

### **Question Type:** MultipleChoice

Specific ROWID table splitting has limitations. What are these limitations?

There are 2 correct answers to this question

### **Options:**

- A- ROWID table splitting cannot be performed during downtime of the SAP system
- B- ROWID splitted tables MUST be imported with the '-load procedure fast' option of R3load
- C- ROWID table splitting works only for transparent and nonpartitioned tables
- D- ROWID table splitting can be used if the target database is a non Oracle database

#### **Answer:**

B, C

## **Question 8**

### **Question Type:** MultipleChoice

Which of the following is not an Initial extent sizes for .EXT Calculation?

Please choose the correct answer.

### **Options:**

- A- Target
- **B-** Primary index
- C- Table
- D- Secondary index

### **Answer:**

Α

## **Question 9**

**Question Type:** MultipleChoice

In what order are tasks executed during the export of an AS ABAP-based SAP source system?

Please choose the correct answer.

### **Options:**

- A- R3LDCTL R3SZCHK R3LOAD
- B- R3LDCTL R3LOAD R3SZCHK
- C- R3SZCHK R3LDCTL R3LOAD
- D- R3LOAD R3SZCHK R3LDCTL

#### **Answer:**

Α

## To Get Premium Files for C\_TADM70\_22 Visit

https://www.p2pexams.com/products/c\_tadm70\_22

## **For More Free Questions Visit**

https://www.p2pexams.com/sap/pdf/c-tadm70-22

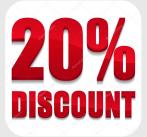